## **Object-Relational Mapping with Java, JPA and Oracle**

"Lucy, Ricky, Ethel and Fred start a business"

(DB Topics Version)

## Instructions

1. Lucy and Ricky join Fred and Ethel in developing a building management service. Here are their roles, and information on the buildings they manage.

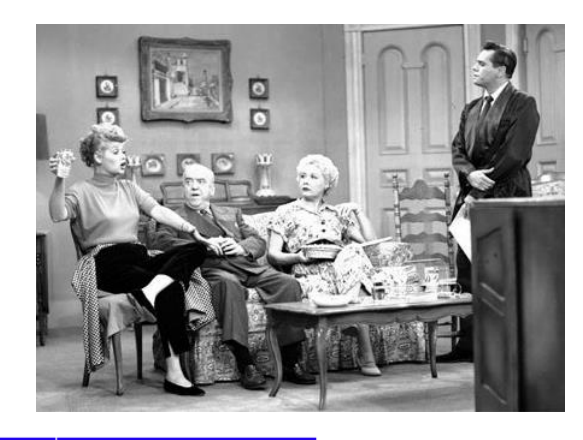

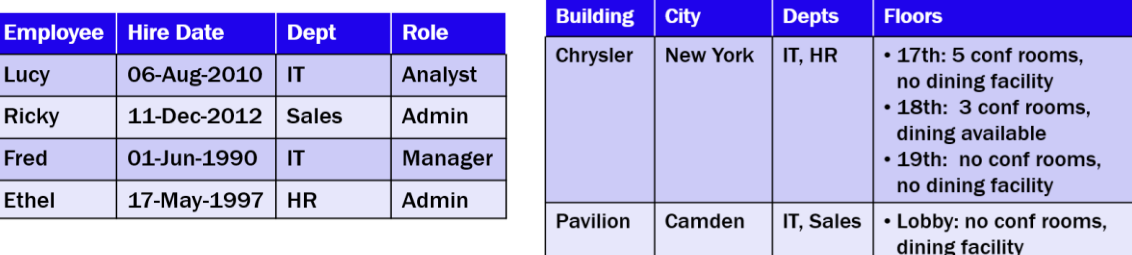

2. Relationally, you realize this will result in the following physical data model:

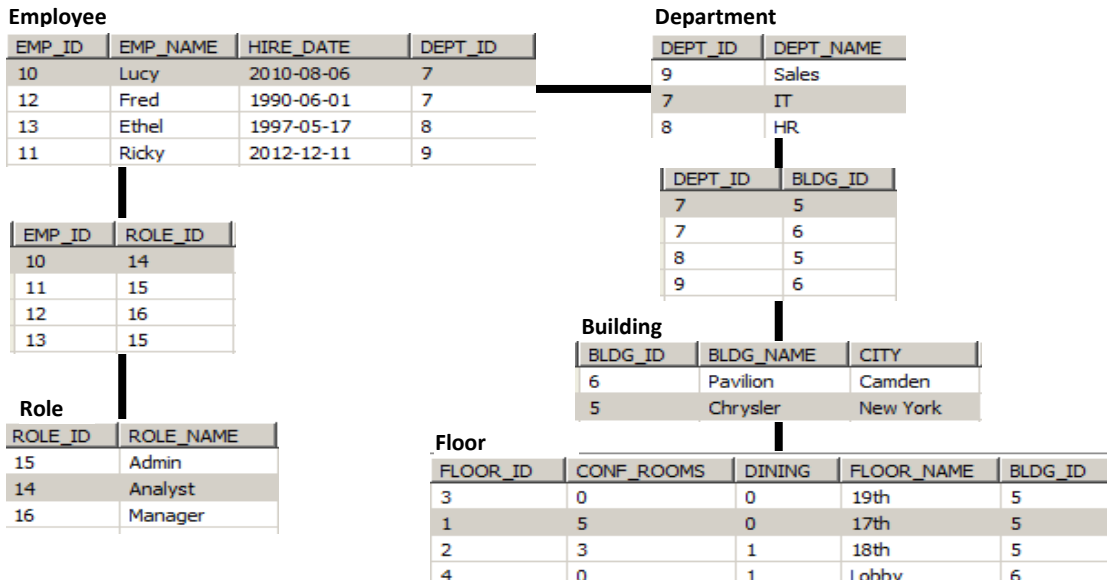

- 3. Build these classes with the appropriate JPA Annotations. Create a program to create Entities and persist the data in MySQL.
- 4. Then create an SQL query to return information on each employee and what buildings they are affiliated with and conference room information for those buildings. HINT: Remember GROUP\_CONCATs and correlated subqueries.

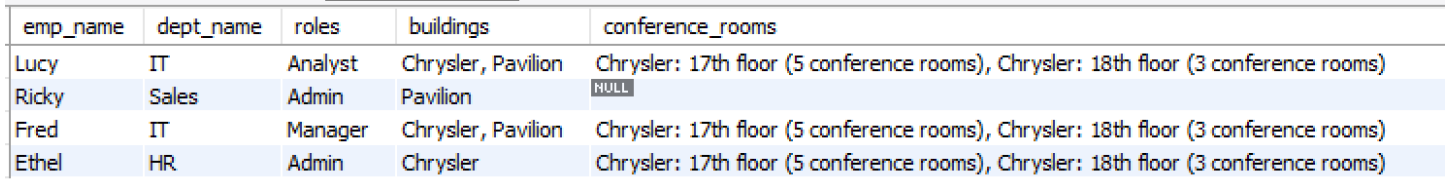